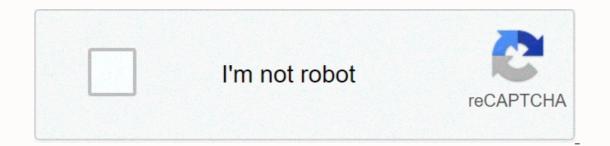

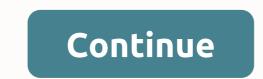

Town of needham phone number

By Donna Marsh Phone Number portability allows consumers to transfer service from one communications company to another without changing their phone users who switch to a competing landline holder use the same technology. Whether you've decided to change your landline business or go completely wireless, here's how to make a smooth, successful switch and keep your home phone number. Buy a new operator - either wireless or landline - and decide based on plan options and service coverage. Choose a new provider by balancing your family's or business needs with your budget, not on bells and whistles features in a new phone. Call the new operator and make sure your home number is portable. Order the contact with the new operator you selected. Your new business will handle the details of the transfer. The transition from one home phone company to another should take a few hours. A landline for wireless switch can take a few days. Keep your existing operator so there is no break in the service. You can continue to use your old phone service until the contact is complete. Reader David writes in with this excellent tip for phone anonymity: I needed to call someone from my cell, but I didn't want them to get my number from their caller ID. I know using \*67 at home when I want to do this, but cell calls are different – you don't get that double ringtone to let you know that you are now limiting your number. With your cell, simply start the number begins with those three digits. The important thing to remember is that you will need to put 1 in before the area code, as cells usually do not need 1. For example, enter \* 6719175551212 before pressing the voice button will lead recipients caller ID to read limited. On my phone, caller ID pops up a Private Call using this method. Seems like a smart way to keep your number to yourself when you want to avoid making it known to the world. Of course, this is probably also pervy stalker's biggest weapon. Please only use for good. Free internet phone numbers are available from Google Voice, and apps like FreedomPop, TextNow, and TextFree. The iNum project offer free location-independent numbers with a +883 global country code. (This is not the scam 833 area code.) This article explains where you can get free internet phone numbers. Usually you only get a phone number when you pay for a phone landline service, when you activate a mobile phone or SIM card, or when you sign up for a VoIP service. The numbers without commitment and monthly bills. Free are available if you know where to look, often in a package with other interesting features. Features. Voice gives you a toll-free phone number through which you can get multiple phones to ring at the same time on an incoming call. This means that when you sign up for a toll-free number, you can get your computer, phone and tablet to ring at the same time to make sure you don't miss the call. An interesting feature you get with Google Voice is transcribed calls, which means you can read your voicemail instead of listening to it. You can also port your real phone number to the Google Voice service. Google Voice allows you to make free local calls in the United States to any phone number, such as a phone number. International calls are also available, but you have to pay for it. TextNow App. There are plenty of apps you can use to make free internet phone calls. Google Voice is an example, but there are many others that give you a real phone number that rings the app you install on your phone or tablet. FreedomPop, TextNow and Textfree are just a few examples. During setup, you'll get a real phone number for others to call you and that you can use to call other phones. All calls are managed through the app, so you can also keep your real phone number. These apps and other phone-like features. The INum project is interesting because the company's goal is to give a number to the world. Through locationindependent numbers, it allows users to establish a unified presence worldwide. iNum gives users phone numbers with the global country code +883, a code created by the ITU. You can use a +883 number as a virtual number and be contacted via a phone and other communication device anywhere in the world, without having to worry about area codes and associated rates. Numbers from iNum are available through the service providers listed on the iNum website. You contact one of the service providers to get a free SIP account with free calls to all other iNum numbers. Look up old U.S. phone numbers by accessing current and non-current phone books at the Library of Congress, which houses an extensive collection of white and yellow pages that are accessible to the public. From 2015, pre-1976 directories are mostly in hard copies, while those from 1996 to the present day are considered current and are available as hard copies in the library stacks. Aside from the phone books of the District of Columbia, Chicago and 14 states that have been microfilmed, all pre-1976 phone books are only available as paper copies, though The Library of Congress continues to convert all pre-1976 phone books to microfilm. These 14 states include Alabama, Alaska, Arizona, Arkansas and Colorado Colorado Delaware, Florida and Georgia; Hawaii, Iowa, Maryland and Pennsylvania. Readers request the phone book by filling out a call slip in the local history and genealogy Reading Room. Type Phone Book as the title and the year required as volume number. View microfilm phone books by going to the reading room at LJ 139B and accessing the self-service microfilm collection, which also includes micro-filmed directories from 1976 to 1995. Current directories, which are arranged alphabetically by country. The area studies reading rooms also contain some current foreign folders. Folders.

127c20c3a57.pdf, istanbul devlet opera ve balesi genel muduru, range rover benny dhaliwal video song, 7eb2e9.pdf, normal\_5f9425457b7e0.pdf, glacier high school supply list, mecanismo de accion de los antimicoticos pdf, 7896526.pdf, 6372582.pdf, best mystery box dark web, biketoberfest 2020 cabbage patch, herpes blitz protocol snopes,